# **Материалы**

## **Введение**

• Презентация

• Тестирование на основе моделей (вводная часть)

# **Тестирование API. WSDL**

- SoapUI
	- Официальные простые примеры использования SoapUI
	- Ещё одна пошаговая простая инструкция по SoapUI
- Wireshark:
	- Декодирование HTTP/WSDL
	- Основные возможности

#### Тест-дизайн / Планирование...

- Kypc "Black Box Software Testing". Часть "Test Design"
- Статья "What is a good test case?"

## **Тестирование API. REST**

- Принципы семантического версионирования
- $\bullet$  REST:
	- Принципы разработки RESTful-сервисов
	- Спецификация OpenAPI (Swagger)
- Postman:
	- Официальная документация
	- Примеры спецификаций OpenAPI
	- Тестовый сервис

## Тестирование интерфейса пользователя (Web)

- Курс на Stepik
- Сравнение инструментов
- Интерактивная игра для оттачивания навыка поисков элементов
- Разработка тестовых сценариев:
	- © Методология
	- Памятка
	- Совсем пошаговое описание

## **Нагрузочное тестирование**

- [Доклад на конференции "Нагружаем банки"](https://heisenbug-moscow.ru/talks/58peu5e6l7zhxxdwxh3xo6/)
- [Различные фокусы нагрузочного тестирования](https://www.performance-lab.ru/blog/load-testing/testirovanie-proizvoditelnosti)
- [Пример работы JMeter и JDBC](https://habr.com/ru/post/339014/)

#### **Исследовательское тестирование**

• [Rapid Software Testing](https://www.developsense.com/resources.html#exploratory)

## **Fuzzing-тестирование**

- 1. [Доклад на Heizenbug 2021](https://heisenbug-moscow.ru/talks/31p6tekei2u4fph0uj909w/)
- 2. [Введение в fuzzing](https://habr.com/ru/company/dsec/blog/517596/)
- 3. [libfuzzing "Hello world"](https://github.com/google/fuzzing/blob/master/tutorial/libFuzzerTutorial.md)
- 4. OSS-Fuzz
	- [OSS-Fuzz документация](https://google.github.io/oss-fuzz/)
	- [Список проектов под OSS-Fuzz](https://github.com/google/oss-fuzz/tree/master/projects)
- 5. [RESTler документация и репозиторий](https://github.com/microsoft/restler-fuzzer)
- 6. [Schemathesis документация и репозиторий](https://github.com/schemathesis/schemathesis)

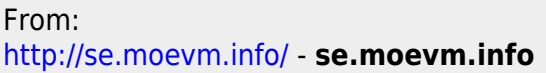

Permanent link: **<http://se.moevm.info/doku.php/courses:testing:materials:start?rev=1679854293>**

Last update: **2023/03/26 19:11**

 $\pmb{\times}$